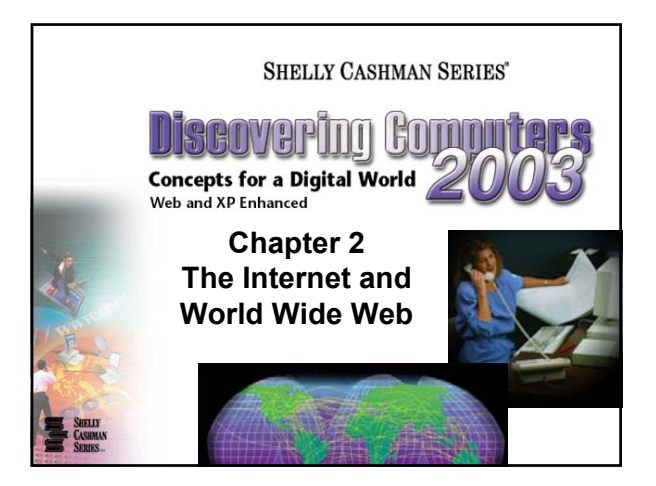

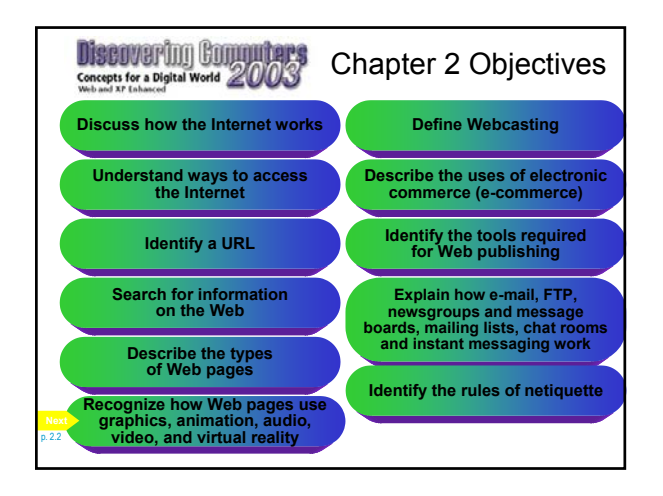

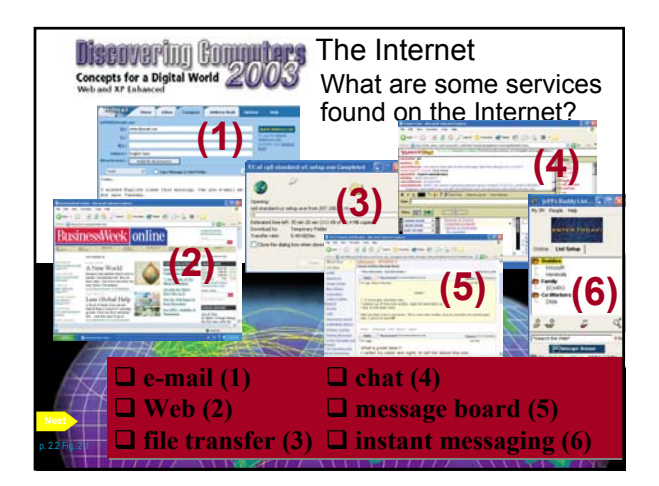

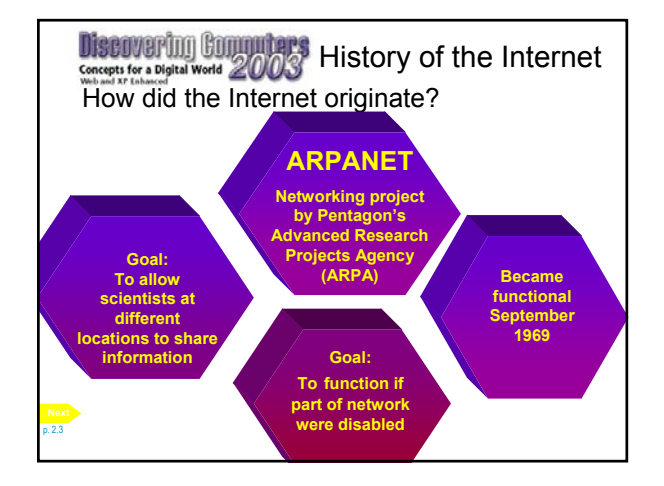

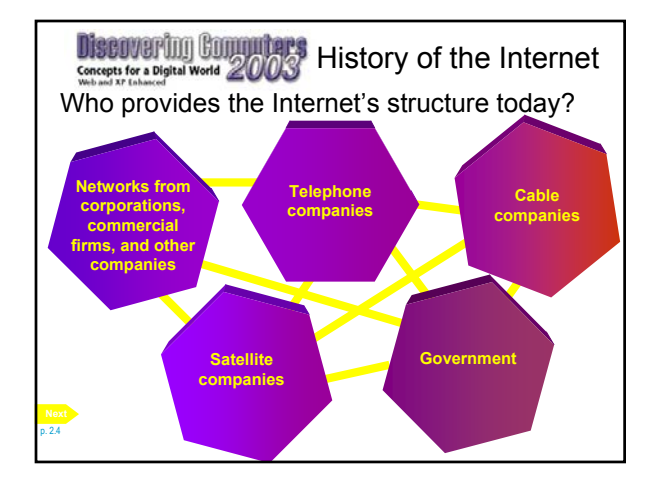

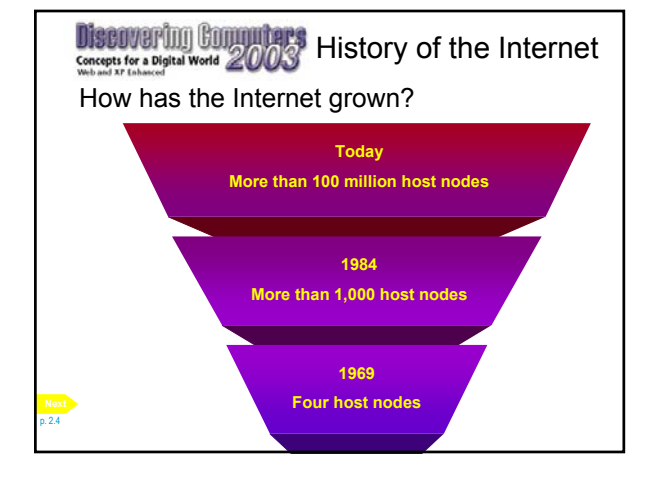

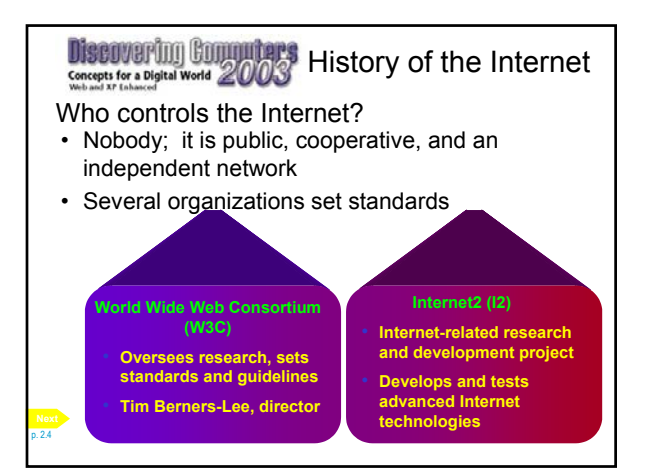

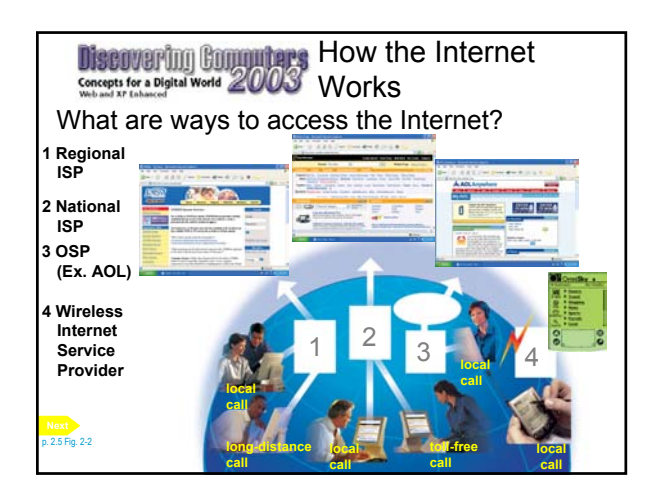

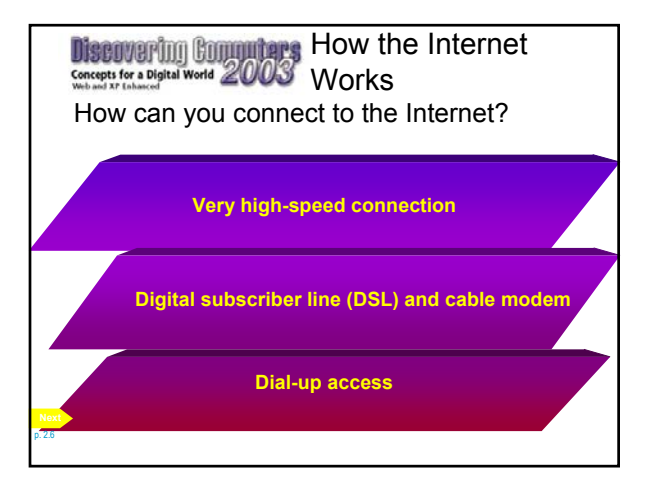

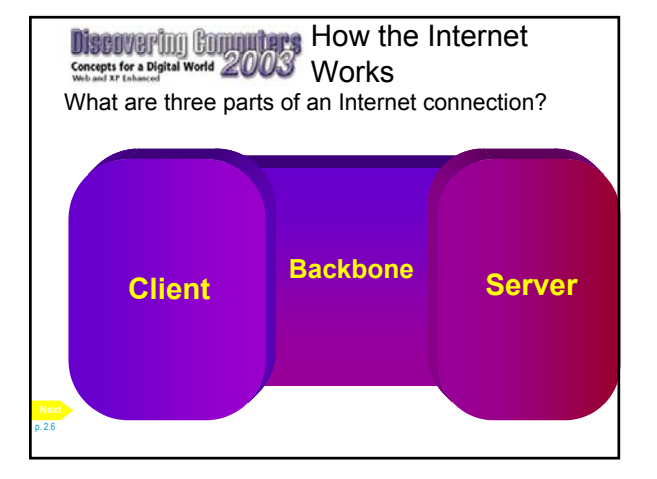

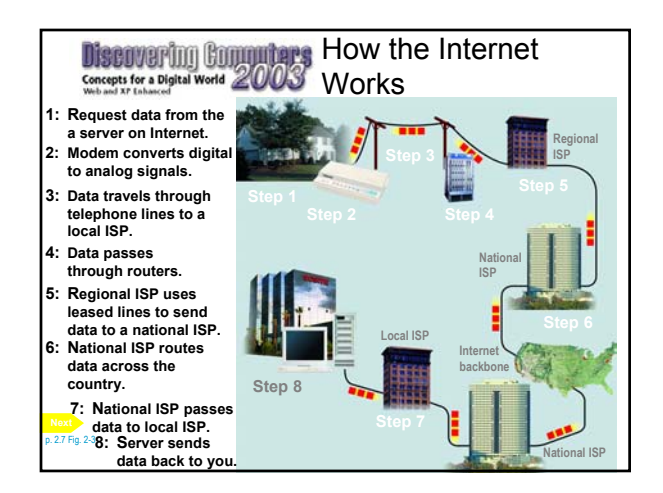

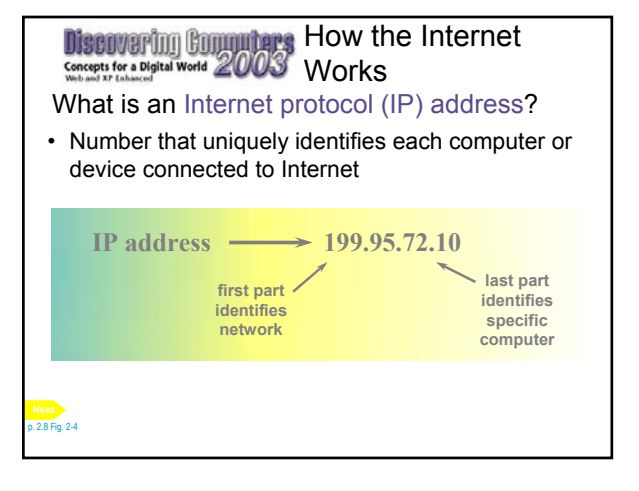

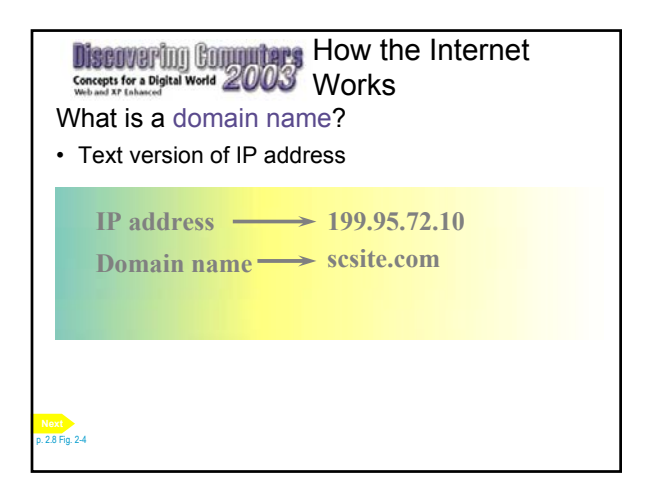

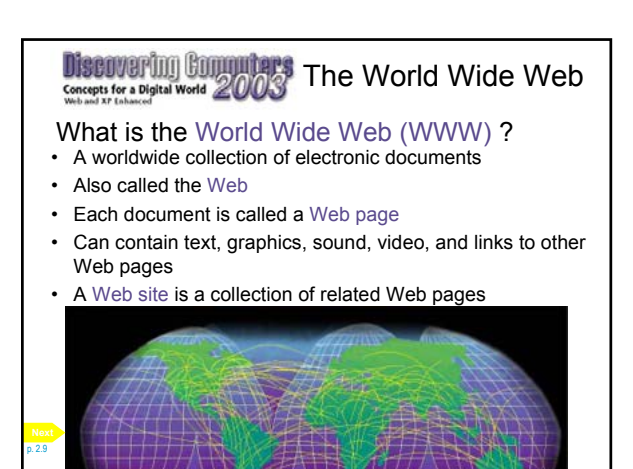

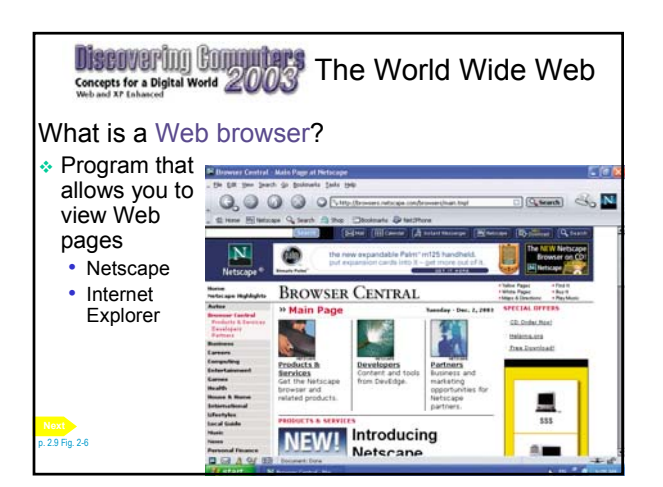

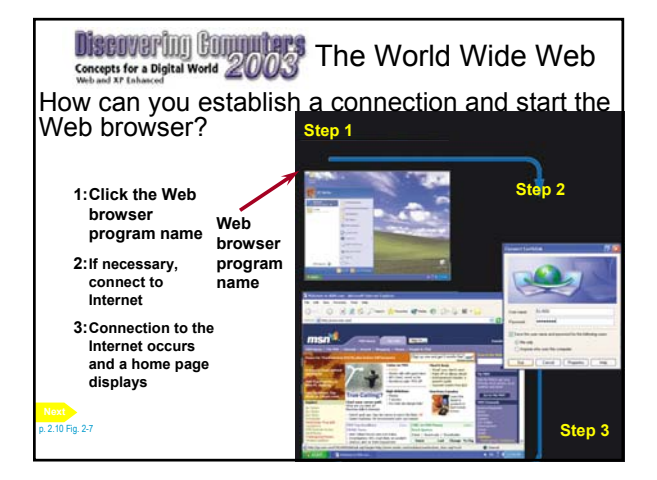

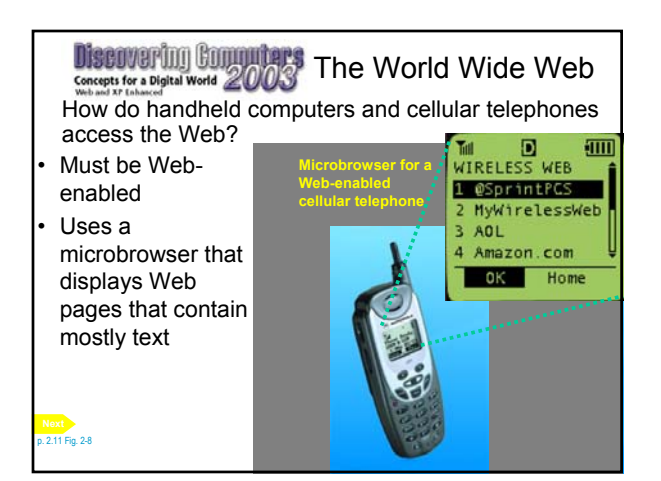

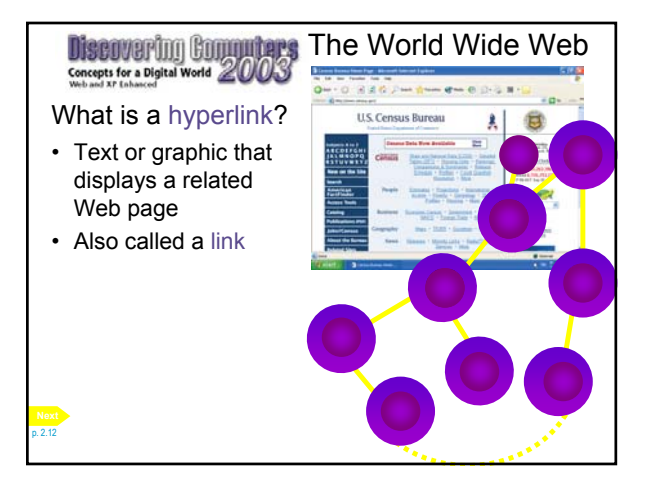

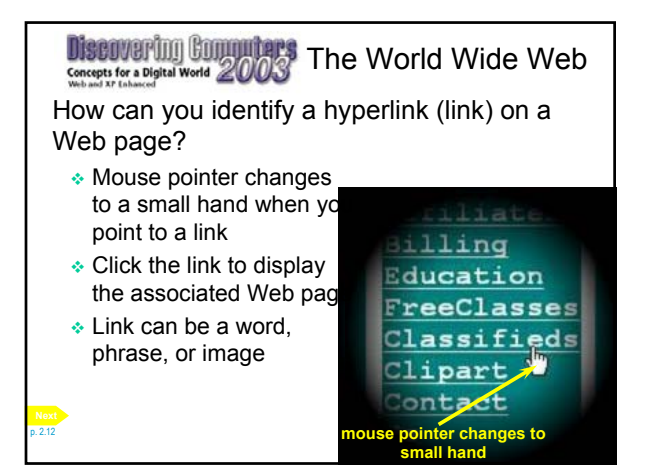

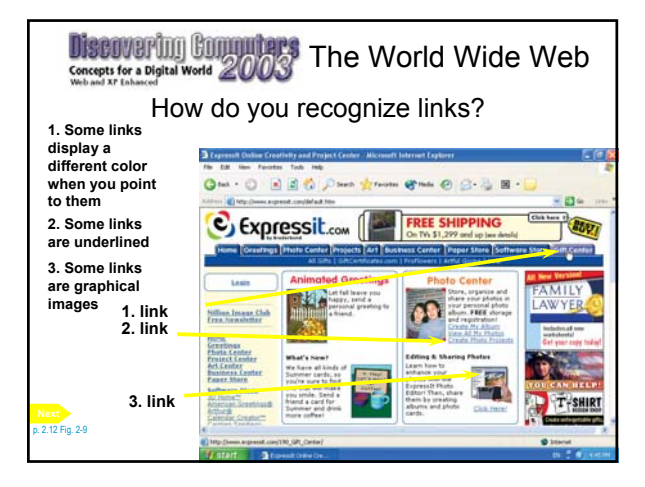

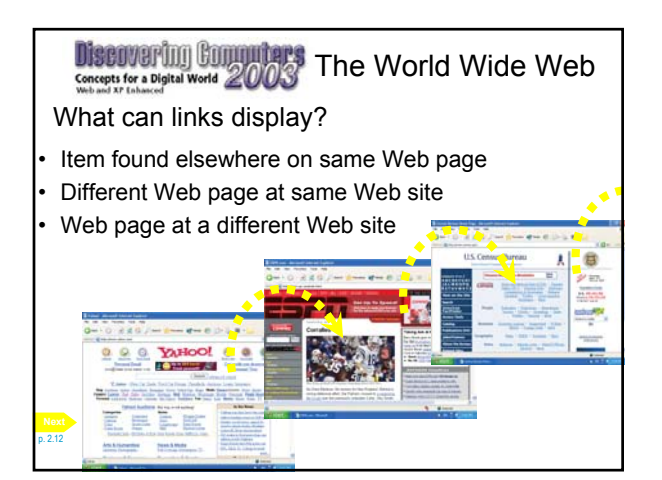

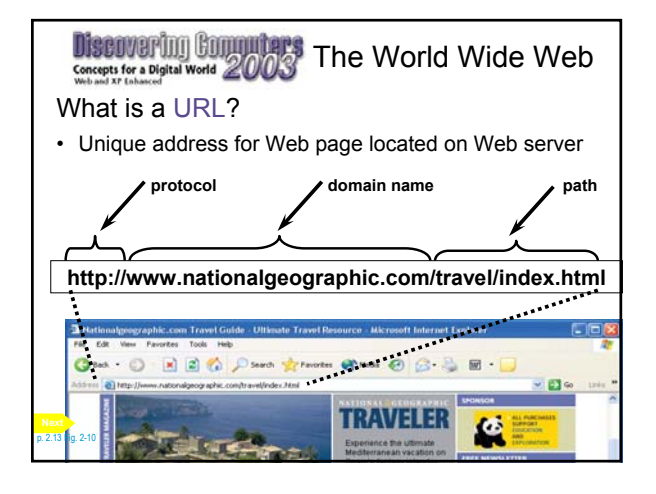

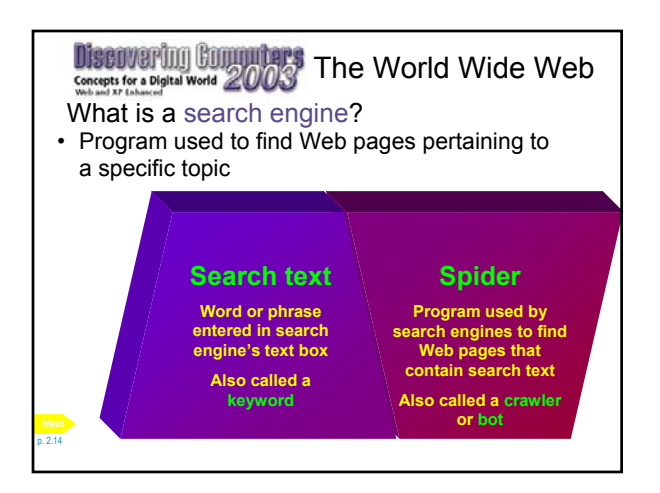

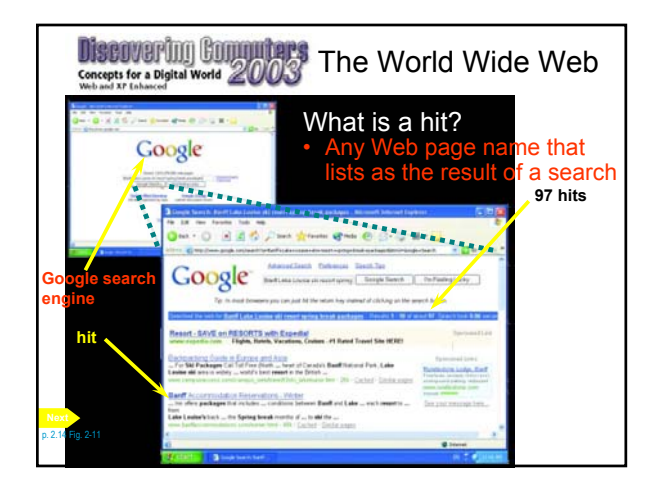

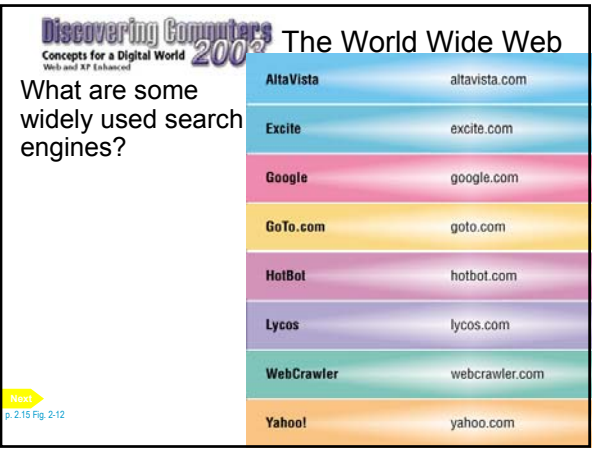

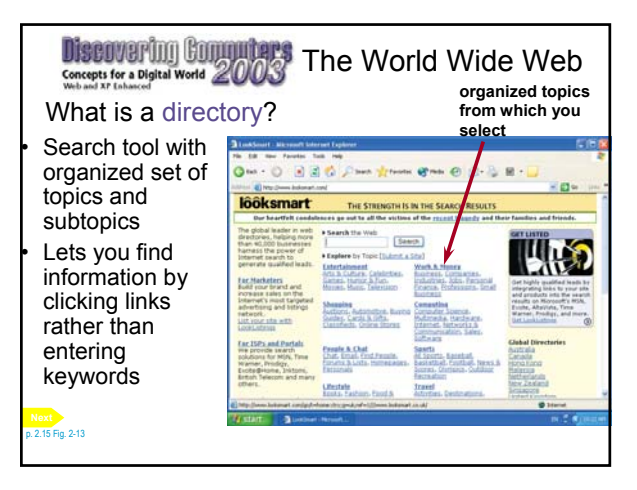

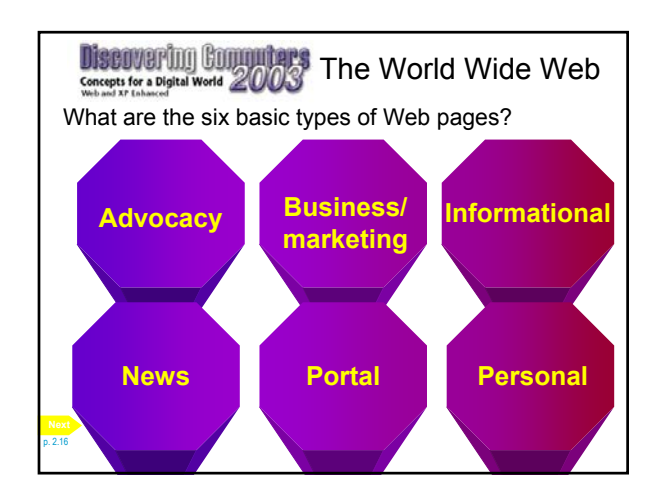

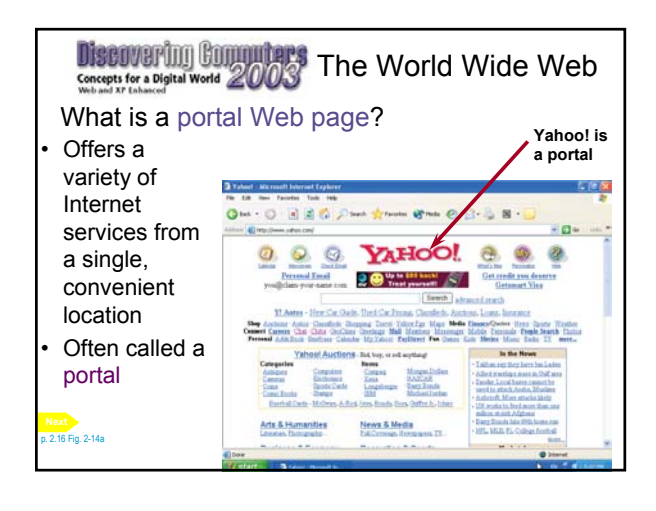

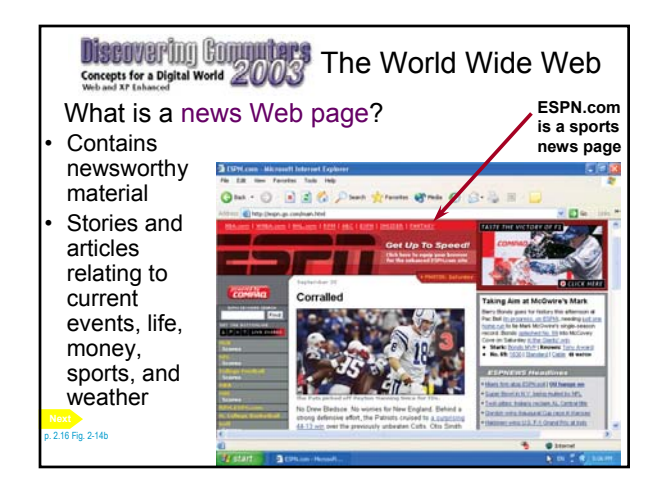

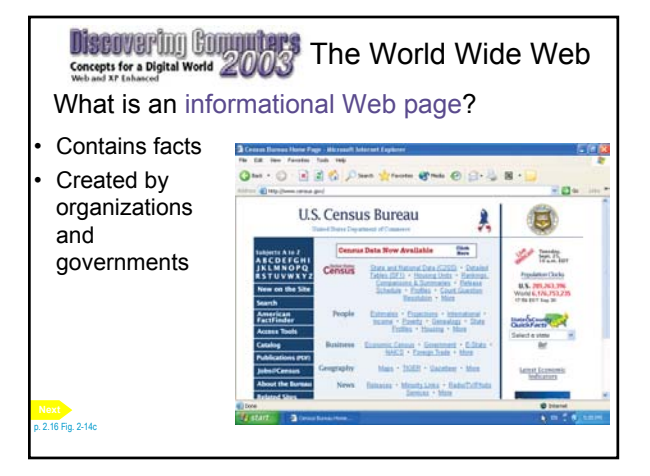

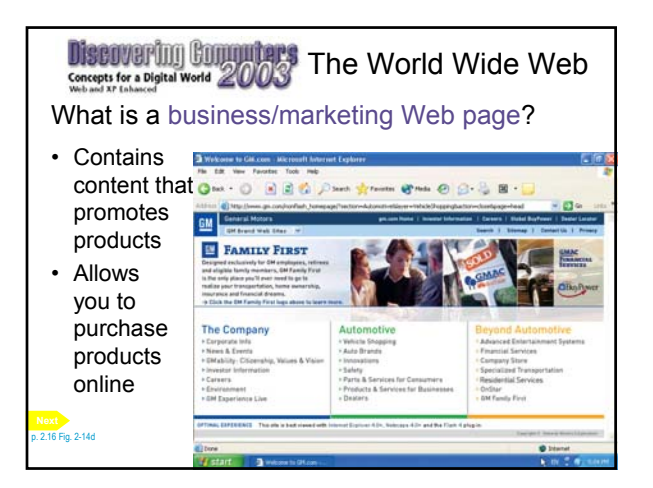

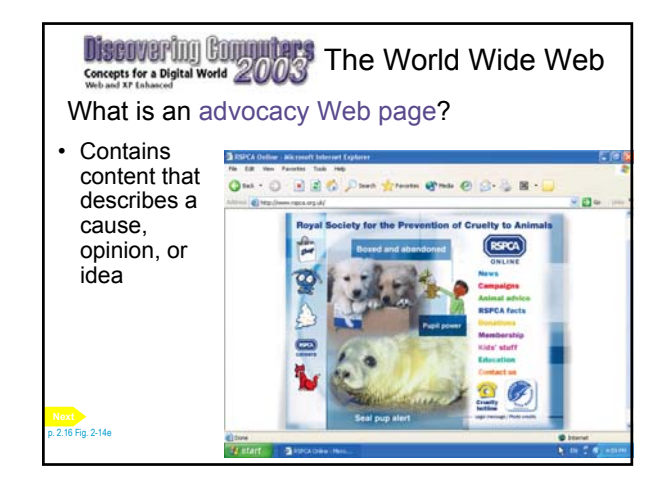

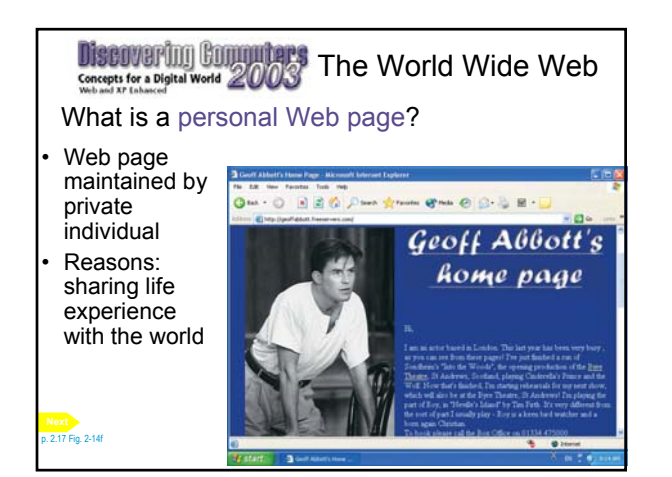

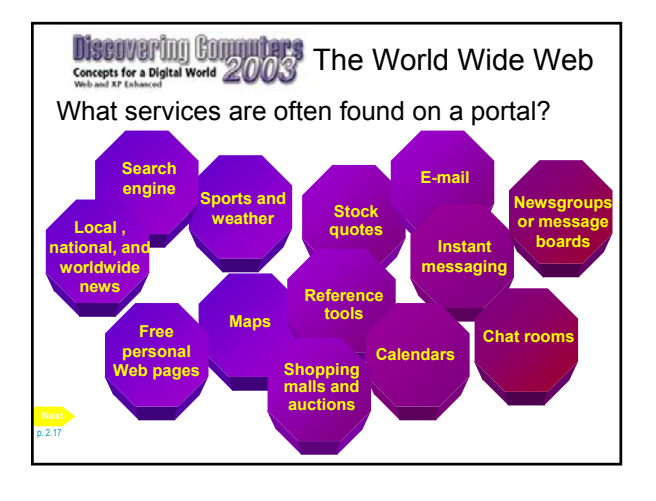

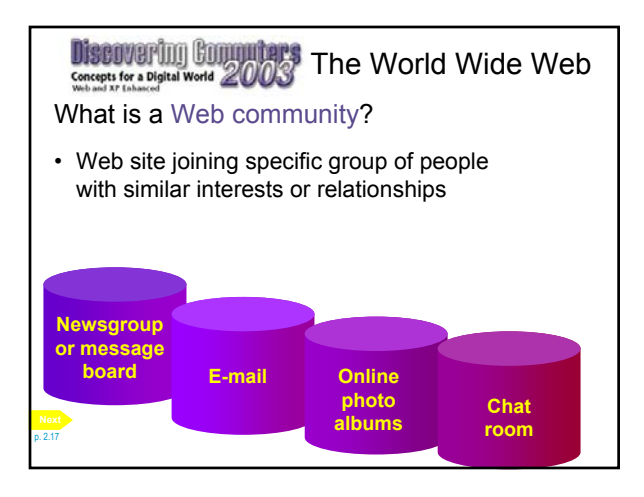

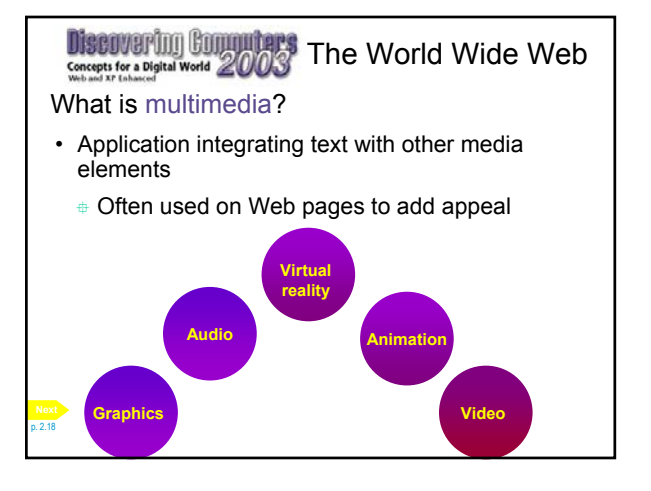

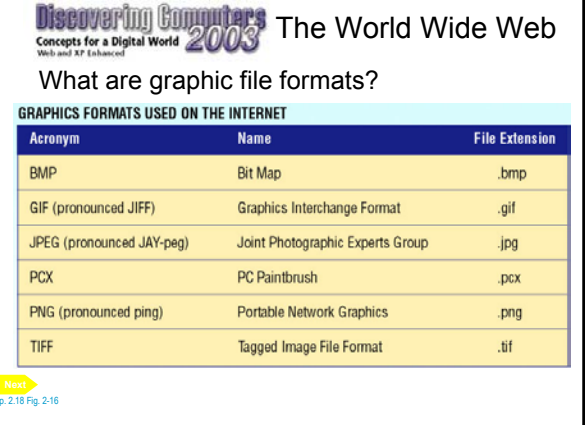

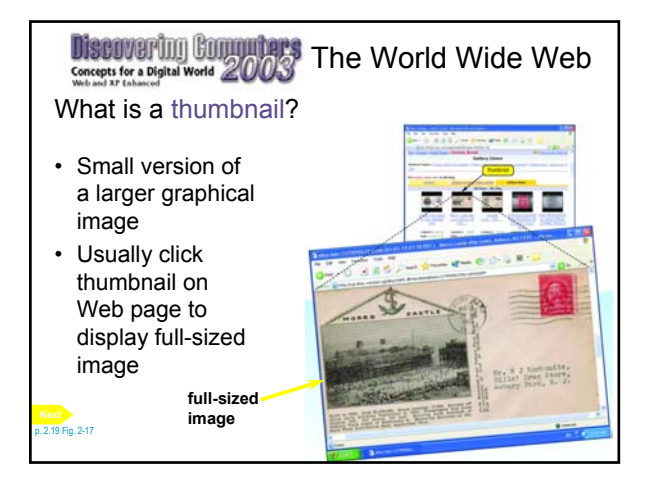

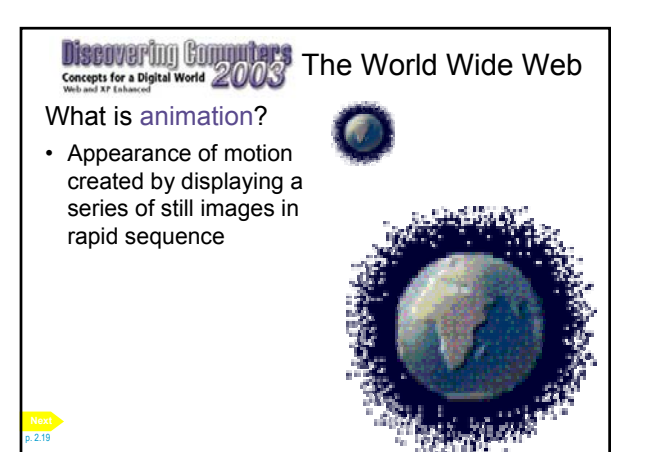

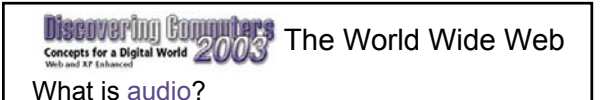

• Music, speech, or any other sound

p. 2.20

• Individual sound files that you download to your computer

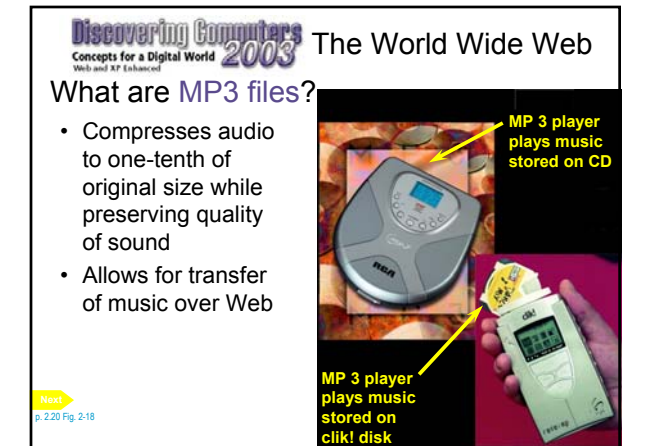

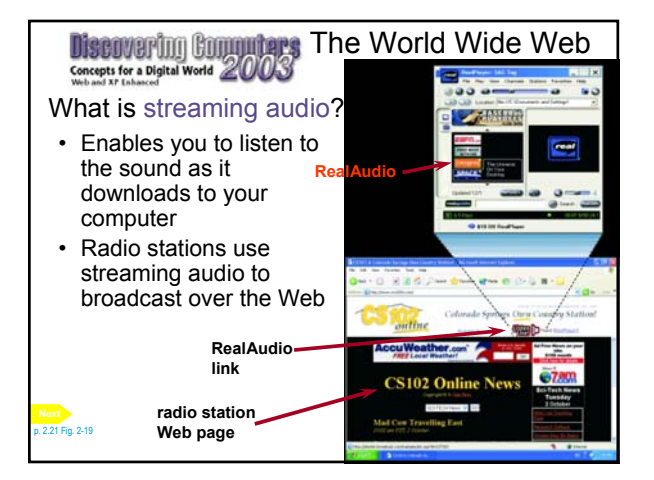

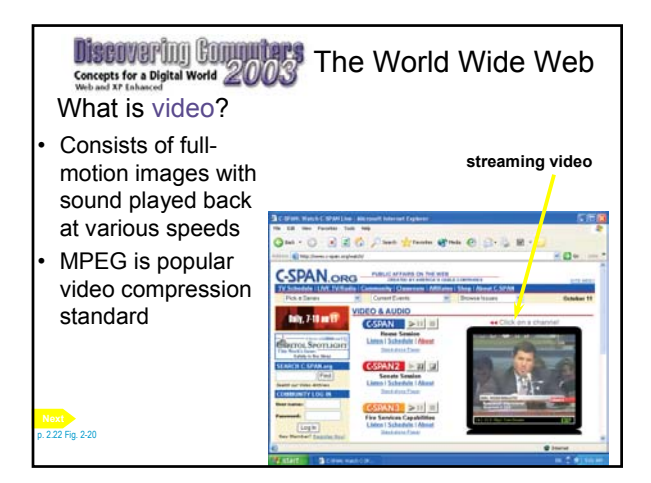

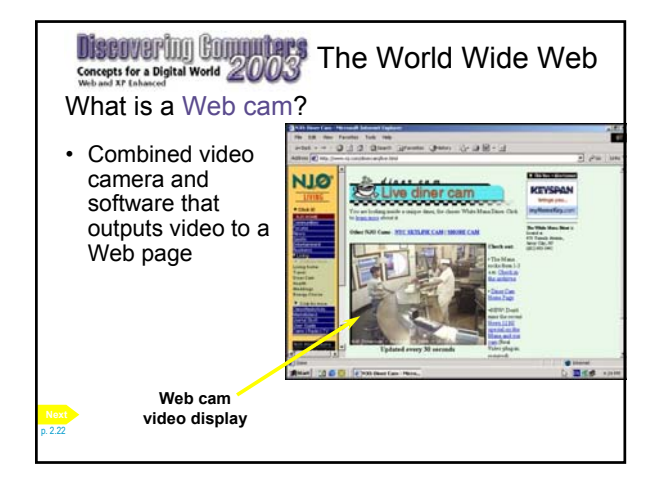

## **Discovering Computers** The World Wide Web Concepts for a Digital World 2003 What is virtual reality (VR)? • Use of computers to simulate real or imagined environment Used for  $O$   $B$   $B$   $O$   $P$   $M$ **B-DO-DR-D** games and Motor protein many CONTENTS practical

applications

p. 2.22 Fig. 2-21 **Next**

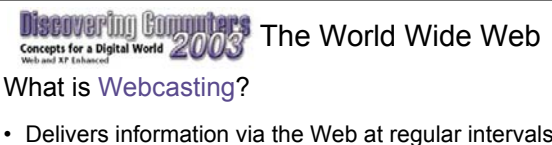

- Delivers information via the Web at regular intervals without user making a request
- Also called push technology

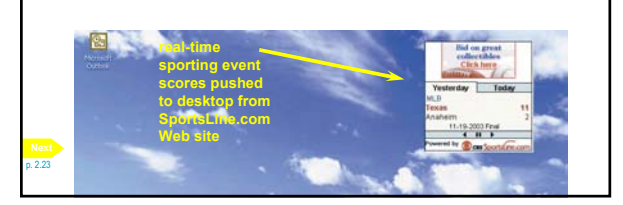

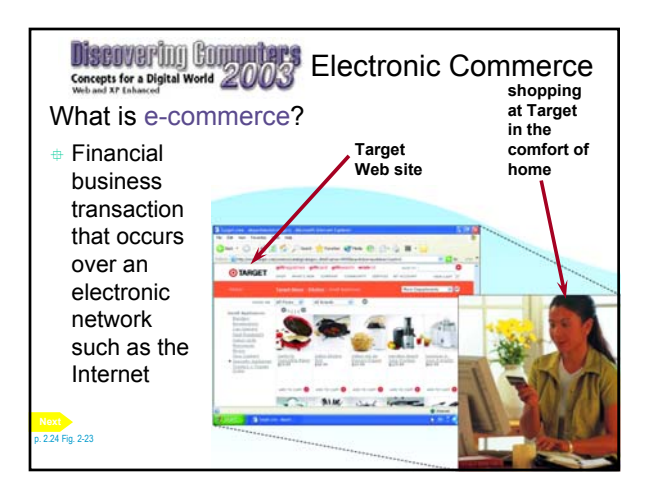

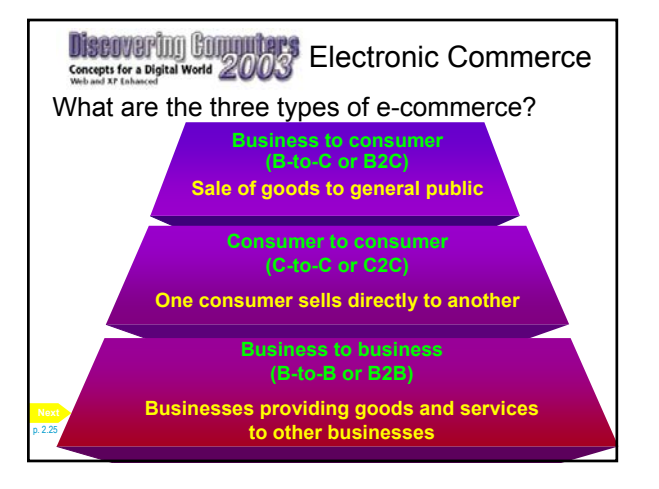

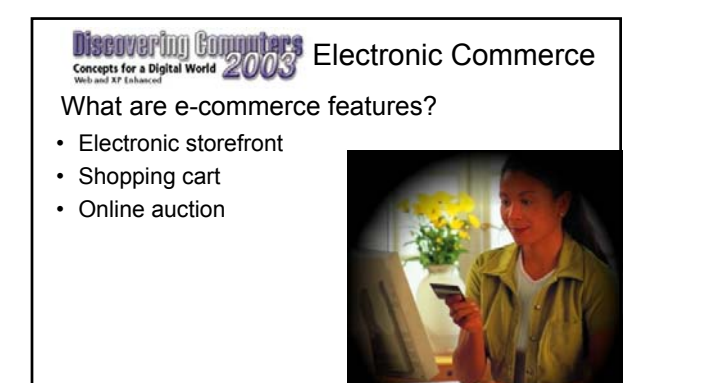

p. 2.25

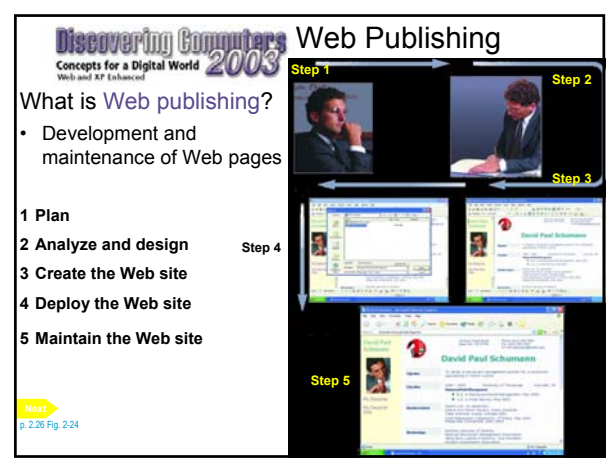

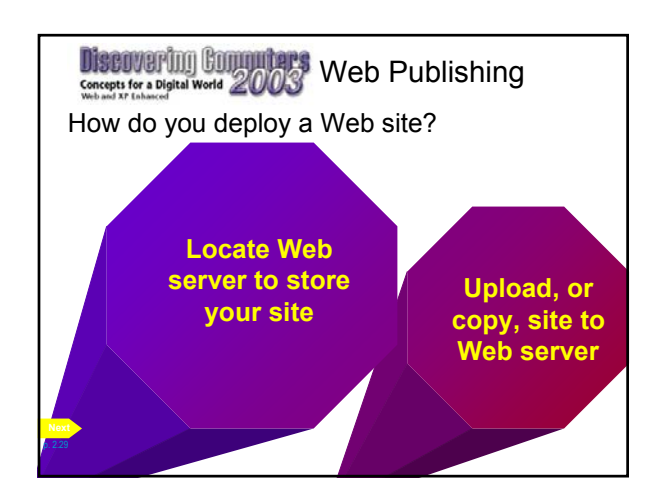

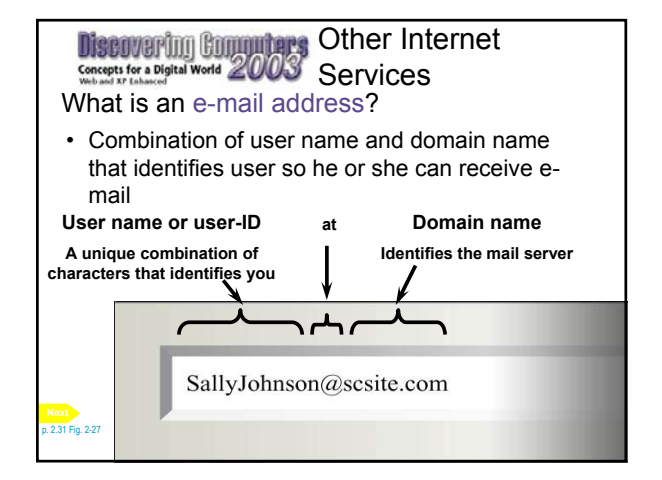

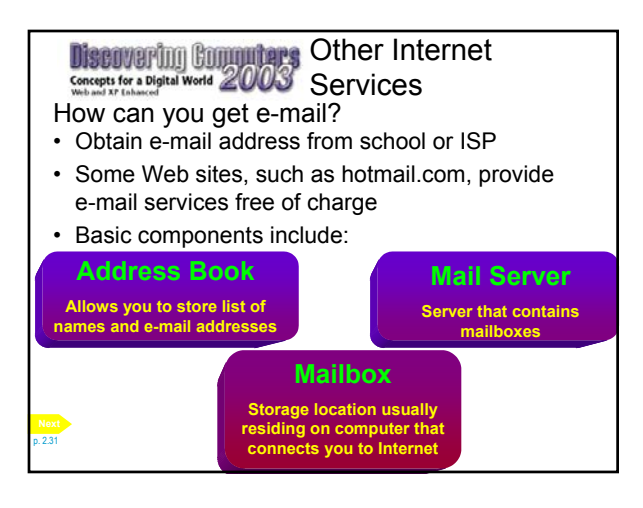

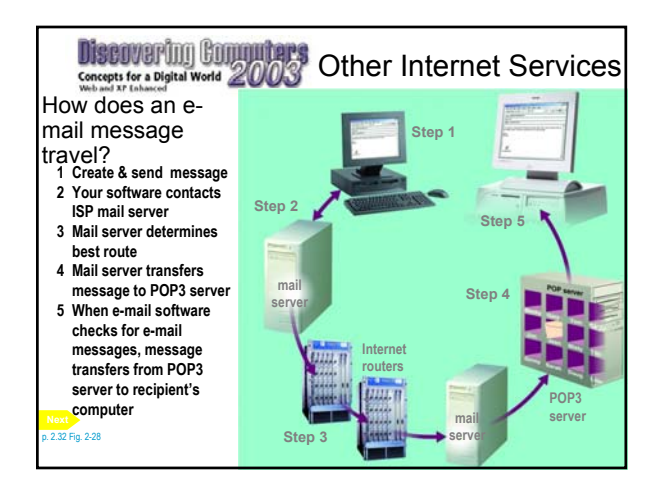

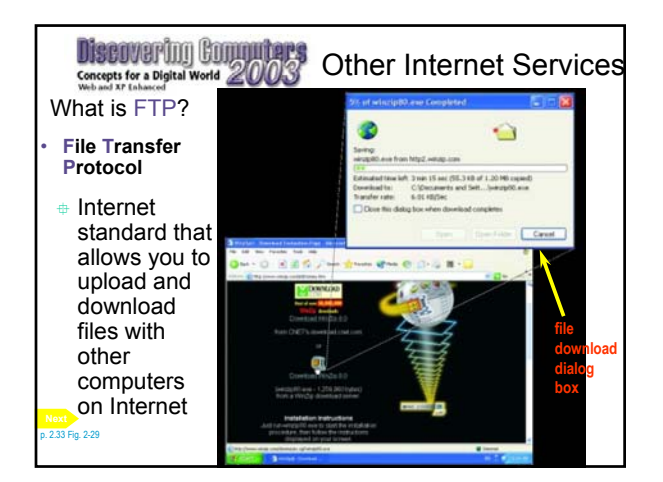

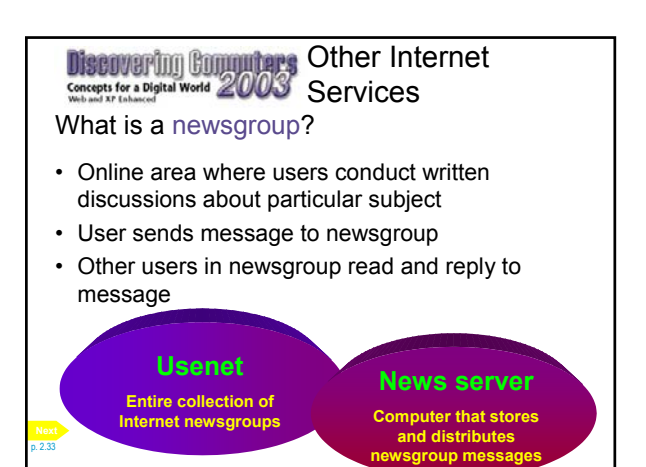

## Other Internet Services

## What is a message board?

• Type of discussion group that does not require newsreader

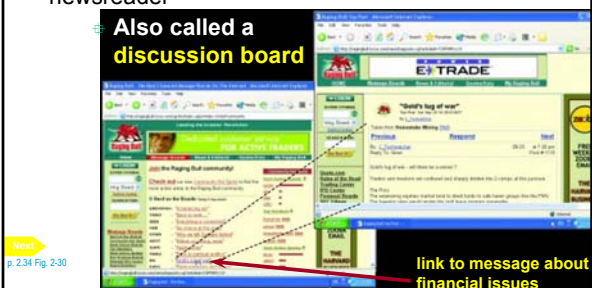

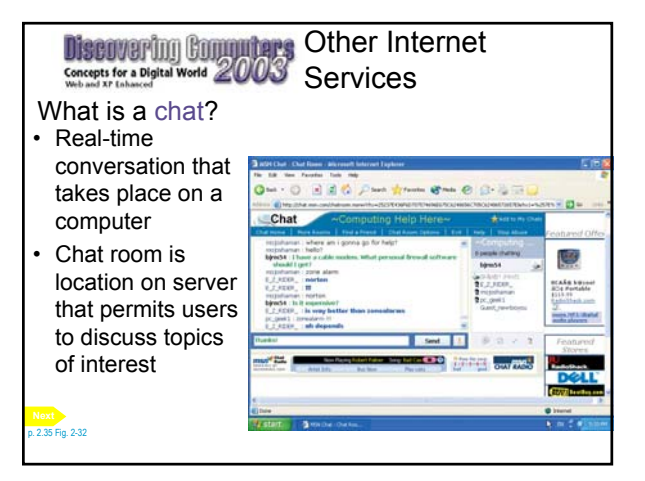

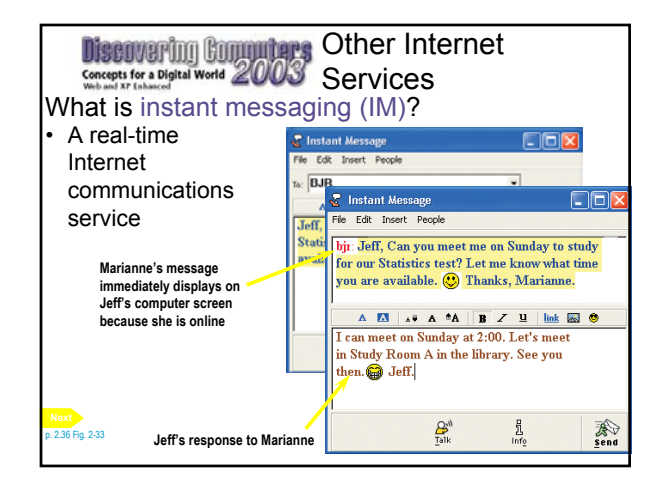

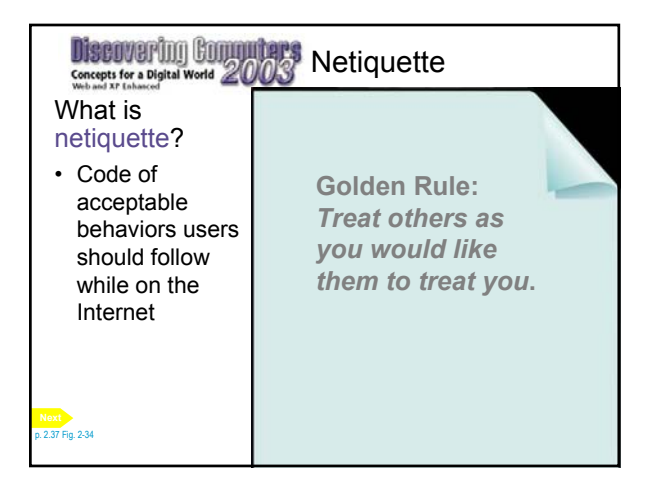

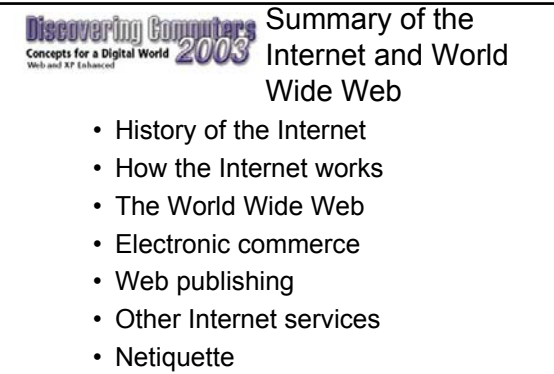

## **Chapter 2 Complete**